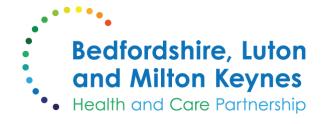

#### Knowledge Services and Resources for ACP Research

Beth Thompson Knowledge Specialist

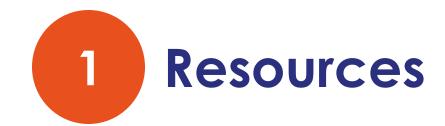

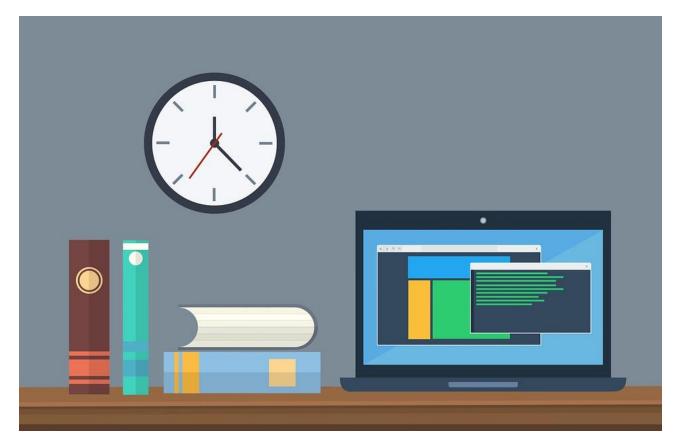

## **Knowledge and Library Hub**

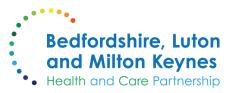

<u>Access BLMK</u> <u>Knowledge</u> <u>and Library Hub</u>

Info about the hub and generic access link

| Search | Journals A-Z | Register for NHS OpenAthens      | library.nhs.uk |                           |                    |                |                                                             |          |        |                                             |                | Preferences | Language • | Help | Logout |
|--------|--------------|----------------------------------|----------------|---------------------------|--------------------|----------------|-------------------------------------------------------------|----------|--------|---------------------------------------------|----------------|-------------|------------|------|--------|
|        |              |                                  |                |                           |                    |                |                                                             |          |        |                                             |                |             |            |      |        |
|        |              |                                  |                |                           |                    |                |                                                             |          |        |                                             |                |             |            |      |        |
|        |              |                                  |                |                           |                    |                |                                                             |          |        |                                             |                |             |            |      |        |
|        |              |                                  |                | NHS                       |                    |                |                                                             |          |        |                                             |                |             |            |      |        |
|        |              |                                  |                | Knowled                   |                    | Library        | / Hub                                                       |          |        |                                             |                |             |            |      |        |
|        |              |                                  |                | Searching: Trusted        | evidence for the N | HS, from Healt | h Education England                                         |          |        |                                             |                |             |            |      |        |
|        |              |                                  |                | Keyword                   | Enter a            | ny words       |                                                             | $\times$ | Search | n 🤨                                         |                |             |            |      |        |
|        |              |                                  |                | Search Options >          | Basic Search Ad    | vanced Search  | PICO Search Search Histe                                    | ary.     |        |                                             |                |             |            |      |        |
|        |              |                                  |                |                           |                    |                |                                                             |          |        |                                             |                |             |            |      |        |
|        |              |                                  |                |                           |                    |                |                                                             |          |        |                                             |                |             |            |      |        |
|        |              | Clinical decision                | making         | In-depth s                | searching          |                | Other resources                                             |          |        | NHS OpenAthe                                | ns             |             |            |      |        |
|        |              | NICE Guidelines<br>NICE Evidence |                | AMED                      | - Instance         |                | NHS Learning Hub                                            |          |        | OpenAthens Registrati                       |                |             |            |      |        |
|        |              | BMJ Best Practice                |                | British Nursing<br>CINAHL | ) Index            |                | Directory of Health Libraries<br>Patient Experience Library |          |        | OpenAthens Password<br>Having Problems with |                |             |            |      |        |
|        |              | bind best Practice               |                | Cochrane Libr             | 2MPV               |                | Paperic Experience Elorary                                  |          |        | naving Problems war                         | opertisations? |             |            |      |        |
|        |              |                                  |                | EMBASE                    | on y               |                |                                                             |          |        |                                             |                |             |            |      |        |
|        |              |                                  |                | EMCARE                    |                    |                |                                                             |          |        |                                             |                |             |            |      |        |
|        |              |                                  |                | Medine                    |                    |                |                                                             |          |        |                                             |                |             |            |      |        |
|        |              |                                  |                |                           | Management Inform  | mation         |                                                             |          |        |                                             |                |             |            |      |        |
|        |              |                                  |                | PsycINFO                  |                    |                |                                                             |          |        |                                             |                |             |            |      |        |
|        |              |                                  |                | Trip Pro Datab            | ase                |                |                                                             |          |        |                                             |                |             |            |      |        |
|        |              |                                  |                | Pubmed                    |                    |                |                                                             |          |        |                                             |                |             |            |      |        |
|        |              |                                  |                |                           |                    |                |                                                             |          |        |                                             |                |             |            |      |        |
|        |              |                                  |                |                           |                    |                |                                                             |          |        |                                             |                |             |            |      |        |
|        |              |                                  |                |                           |                    |                |                                                             |          |        |                                             |                |             |            |      |        |

#### **BMJ Best Practice**

 Access via the Knowledge and Library Hub

- Or <u>via this link</u>
- Download the app to access anywhere

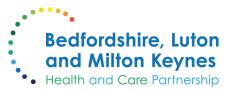

| BMJ Bes                   | st Practice             | )                                     | Search conditions, s | symptoms Q                     |
|---------------------------|-------------------------|---------------------------------------|----------------------|--------------------------------|
| D Recent<br>updates 🗗 Spe | ecialties 🔳 Calculators | s @ Comorbidities 🗎 Patier<br>leaflet | nt ⊙ Videos ₀⊖ (     | Case<br>eports 🔏 Evidence 🔗 Di |
|                           |                         |                                       | English P            | ortuguês Español Русский       |
| Assessme                  | nt of back pai          | 'n                                    |                      | 🔁 View PDF                     |
| OVERVIEW                  | THEORY                  | EMERGENCIES                           | DIAGNOSIS            | RESOURCES                      |
| Summary                   | Aetiology               | Urgent considerations                 | Approach             | Guidelines                     |
|                           |                         |                                       | Differentials        | Images and videos              |
|                           |                         |                                       |                      | References                     |
|                           |                         |                                       |                      | Patient leaflets               |
|                           |                         |                                       |                      | Evidence                       |

| <b>BMJ</b> Best Practice                                                |                         | Health Education England |
|-------------------------------------------------------------------------|-------------------------|--------------------------|
|                                                                         | BMJ Best Practice       |                          |
|                                                                         | bestpractice.bmj.com    |                          |
| Funded by Health Education England, free to all NHS staff and learners. | Marrison<br>Google Play |                          |

#### **Ebooks: Oxford Handbooks**

Bedfordshire, Luton and Milton Keynes Health and Care Partnership

#### Search the title on the Knowledge and Library Hub

Or go direct to <u>Oxford</u> <u>Academic</u> to view the collection

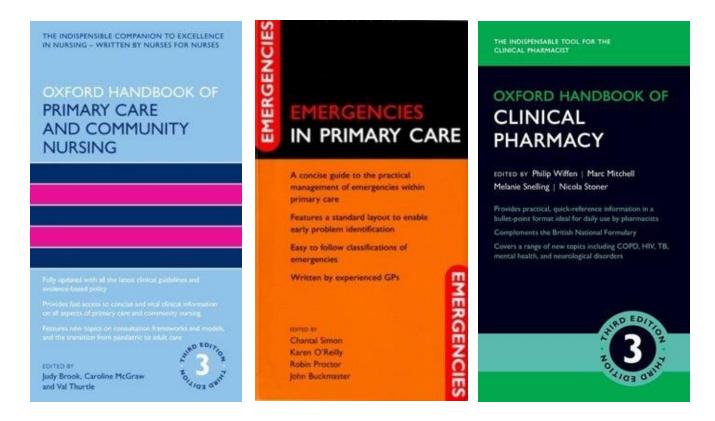

# Kortext Ebooks: Research and Evidence

 Search the title on the Knowledge and Library Hub

 Or go direct to <u>Kortext</u> to view the collection

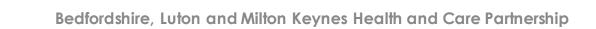

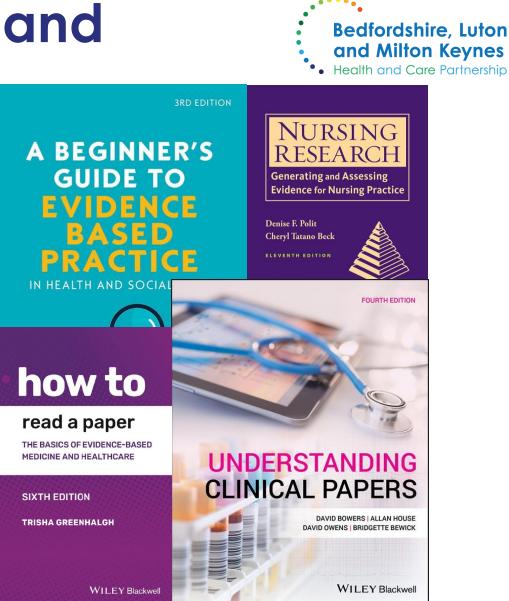

## **Kortext Ebooks: Statistics**

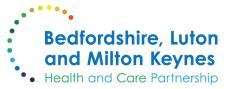

- Search the title on the Knowledge and Library Hub
- Or go direct to <u>Kortext</u> to view the collection

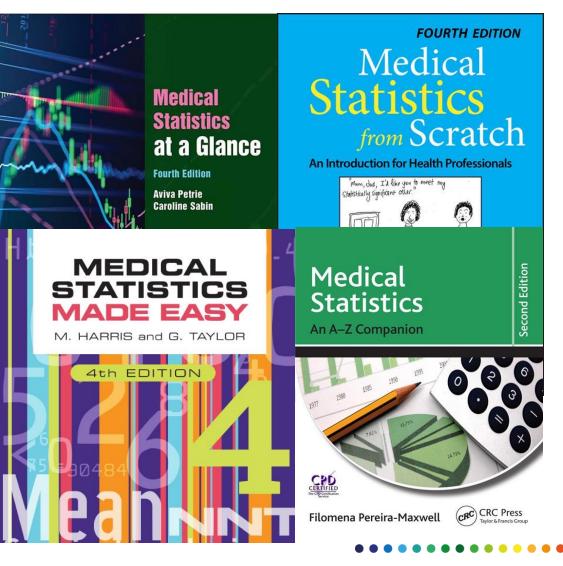

#### Kortext Ebooks: Leadership

- Search the title on the Knowledge and Library Hub
- Or go direct to <u>Kortext</u> to view the collection

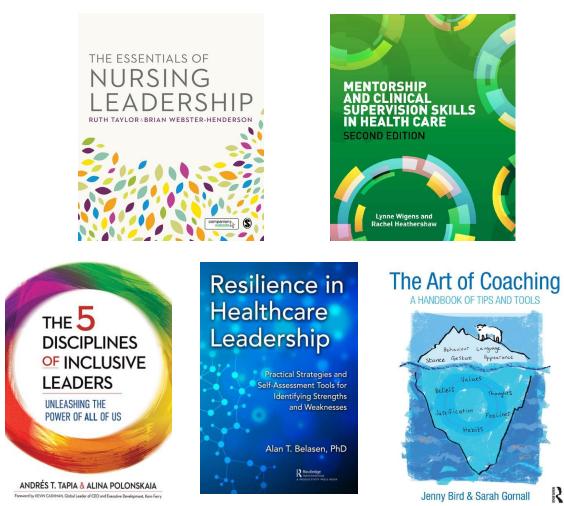

**Bedfordshire**, Luton

and Milton Keynes Health and Care Partnership

#### Databases

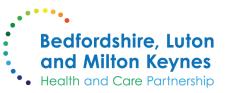

#### • What is a database?

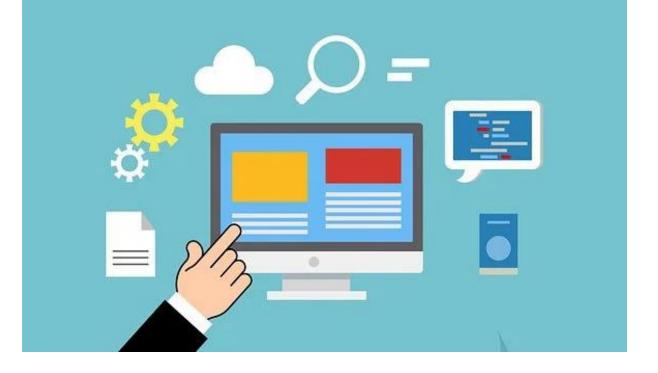

#### Databases

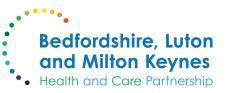

- What is a database?
- A database is a searchable collection of information either in the same format or on the same topic

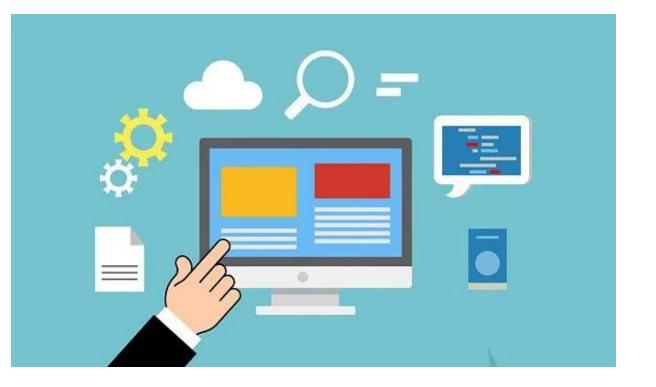

#### Databases

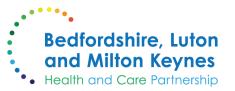

Access via the Knowledge and Library Hub

<u>Resources for</u> <u>Advanced</u> <u>Searching</u>

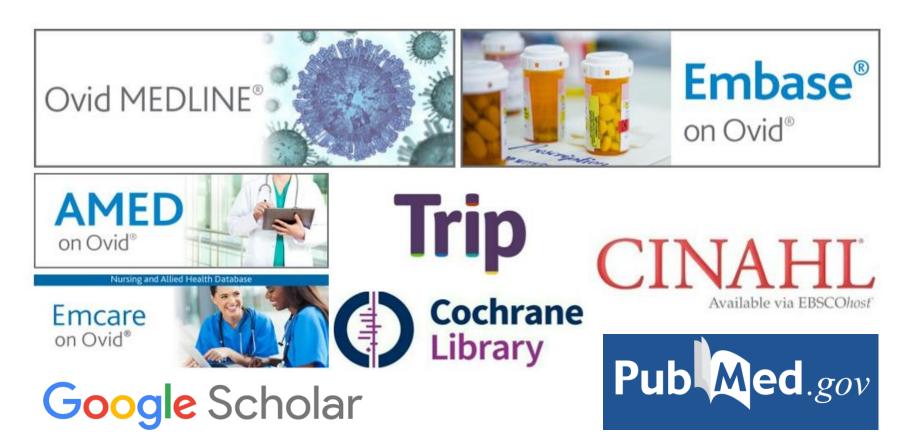

#### **Database Platforms**

| Ovid   | 8                                                                          |                                                                        |                                 |                 |                    |               | My Account                 | Support |
|--------|----------------------------------------------------------------------------|------------------------------------------------------------------------|---------------------------------|-----------------|--------------------|---------------|----------------------------|---------|
| Search | Journals                                                                   | Multimedia                                                             | My Workspa                      | ace Visible     | Body               | What's New    |                            |         |
|        | 1 Resource sele                                                            | Citation Sear<br>cted   <u>Hide</u>   <u>Char</u><br>NE(R) ALL 1946 to | ige                             | earch Fields    | Advanc             | ed Search   N | /lulti-Field Sea<br>Search | _       |
|        | • Limits (clo                                                              | se) 🗆 Inc                                                              | lude Multimedia                 | 🗆 Include Rela  | ited Terms         |               |                            |         |
|        | <ul> <li>□ Abstracts</li> <li>□ Full Text</li> <li>□ Latest Upc</li> </ul> | 🗆 Re                                                                   | glish Language<br>view Articles | □ Ovid<br>□ Hum | Full Text A<br>ans | Available     |                            |         |
|        | Publication Yea                                                            | ar -<br>mits Edit Limits                                               | ~ -<br>3                        | ~               |                    |               |                            |         |

Ovid

|                  |                                                |                                                          |                                                                                    |                  |            |                     | an       | dfor<br>d M  | iltor                     | ı Ke    | yne  |
|------------------|------------------------------------------------|----------------------------------------------------------|------------------------------------------------------------------------------------|------------------|------------|---------------------|----------|--------------|---------------------------|---------|------|
| w Search         | Publicatio                                     | ons CIN                                                  | AHL Subject Head                                                                   | ngs Cited Refere | ences Cita | ation Matcher       | More •   | ilth an      | d Car                     | e Pari  | ners |
|                  | Searchi                                        | ng: CINA                                                 | HL Choose D                                                                        | atabases         |            |                     |          |              |                           |         |      |
| <b>BSCO</b> host | Sugg                                           | gest Subj                                                | ect Terms                                                                          |                  | Sele       | ct a Field (opt     | ional) - | Search       |                           |         |      |
|                  | AND -                                          |                                                          |                                                                                    |                  |            | ct a Field (opt     |          | Create Alert |                           |         |      |
|                  | AND -                                          |                                                          |                                                                                    |                  |            | ct a Field (opt     |          | ar 🕐         |                           |         |      |
|                  |                                                |                                                          |                                                                                    |                  |            |                     |          |              |                           |         |      |
|                  | Basic S                                        | <u>earch</u> A                                           | dvanced Searc                                                                      | h Search Histo   | DX.        |                     |          |              |                           |         |      |
|                  | earch mo<br>Boolea<br>Find a                   | odes                                                     | ch terms                                                                           |                  |            | ľ                   |          | so search v  |                           |         |      |
|                  | earch mo<br>Boolea<br>Find a<br>Find a<br>Uest | odes                                                     | ch terms<br>search terms                                                           |                  | A          | ccess provided by G |          | so search v  | within the                |         |      |
| ProQu            | earch mo<br>Boolea<br>Find a<br>Find a<br>Uest | odes () -<br>an/Phrase<br>ill my sea<br>iny of my<br>    | e<br>cch terms<br>search terms<br>Index                                            | Command Line     |            | ccess provided by G | A<br>    | so search v  | within the                |         |      |
| ProQu            | earch mo<br>Boolea<br>Find a<br>Find a<br>Uest | odes () -<br>an/Phrase<br>ill my sea<br>iny of my<br>    | e<br>cch terms<br>search terms<br>Index                                            | 1 Command Line   |            | ccess provided by G | A<br>    | so search v  | within the                |         |      |
| ProQu            | earch mo<br>Boolea<br>Find a<br>Find a<br>Uest | odes () -<br>an/Phrase<br>ill my sea<br>iny of my<br>    | e<br>cch terms<br>search terms<br>Index                                            | 1 Command Line   |            | ccess provided by G | A<br>    | so search v  | within the                | full te |      |
| ProQu            | earch mo<br>Boolea<br>Find a<br>Find a<br>Uest | an/Phrase<br>ill my sea<br>iny of my<br>Nursing<br>Advar | Index                                                                              | 1 Command Line   |            | ccess provided by G | A<br>    | so search v  | within the<br>edfordshire | full te | -    |
| ProQu            | earch mo<br>Boolea<br>Find a<br>Find a<br>Uest | an/Phrase<br>an/Phrase<br>any of my<br>Nursing<br>Advar  | ch terms<br>search terms<br>Index<br>uced Searco<br>uced Searco<br>date: All dates |                  |            | ccess provided by G | A<br>    | so search v  | within the<br>adfordshire | full te | -    |

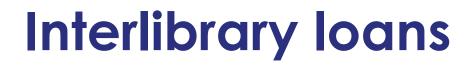

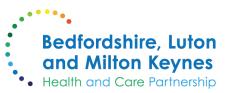

 Need an article or book chapter we don't have access to?

• Email Beth to request it: <u>beth.thompson16@nhs.net</u>

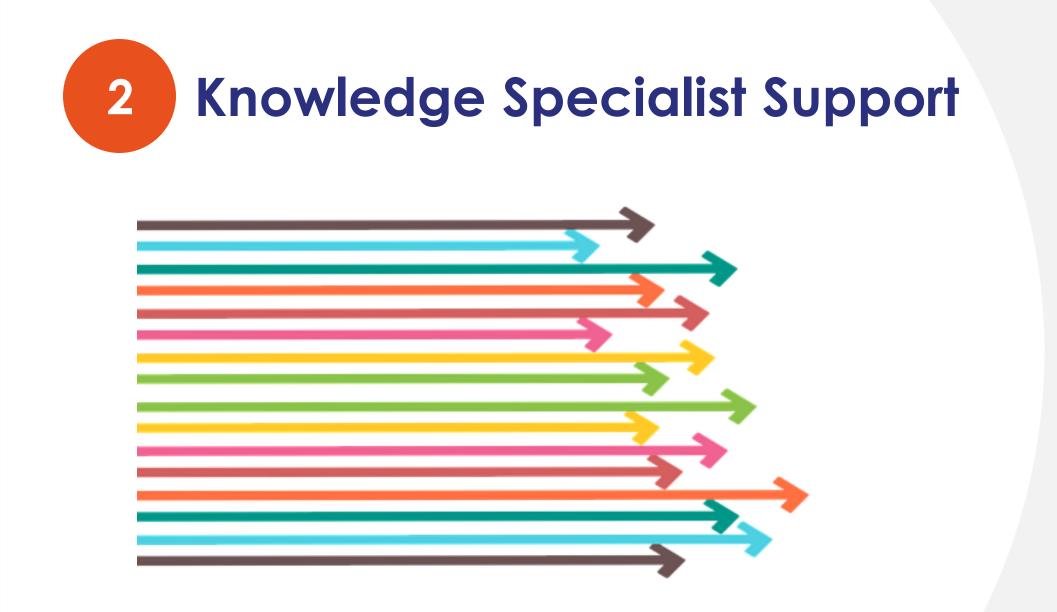

# **Knowledge Specialist Support**

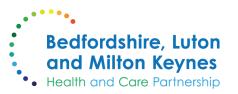

- More research skills in the ACP Forums
- Other research skills workshops
- One-to-one research support
  - Bespoke to your project
  - Designing your search strategy
  - Boolean searching
  - Collating and evaluating results
  - -Referencing

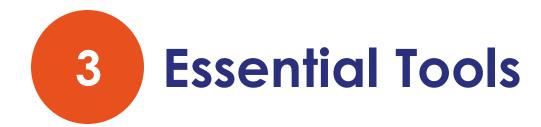

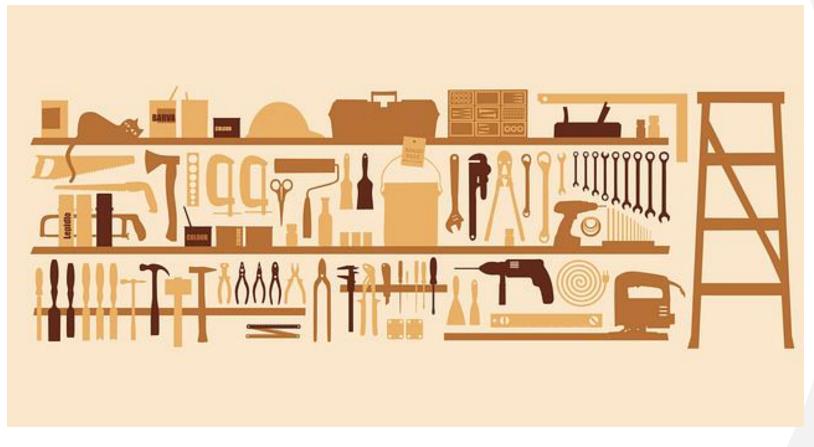

# Sign up for NHS OpenAthens

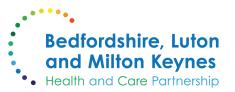

- Search NHS OpenAthens Registration or go to <u>openathens.nice.org.uk</u>
- Set your organisation as BLMK
- Use your NHS email address if possible

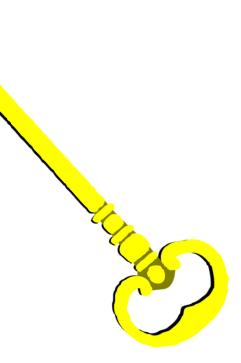

## LibKey Nomad browser extension

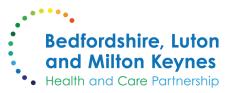

 Download the LibKey Nomad browser extension to give easy access to articles we subscribe to (assessment OR examination) AND ("knee pain" OR "knee injury")

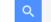

About 18,400 results (0.06 sec)

[нтмь] A mixed methods study to investigate needs assessment for knee pain and disability: population and individual perspectives <u>C Jinks</u>, BN Ong, J Richardson - BMC musculoskeletal disorders, 2007 - Springer

... the importance of health care needs **assessment**. Our aim was to provide a model for this for **knee pain** and disability, describing felt need (individual **assessment** of a need for health ... Save 55 Cite Cited by 98 Related articles All 21 versions

#### Anterior knee pain: a review.

JW Cutbill, KO Ladly, RC Bray, P Thorne... - Clinical journal of sport ..., 1997 - europepmc.org ... guidelines for anterior **knee pain**. A consensus approach to anterior **knee pain** could result in ... more effective and standardized protocols for **assessment** and treatment, increased patient ... ☆ Save ワワ Cite Cited by 168 Related articles All 4 versions 🅸

#### [HTML] Evaluation of patients presenting with **knee pain**: Part I. History, physical **examination**, radiographs, and laboratory tests

WL Calmbach, M Hutchens - American family physician, 2003 - aafp.org

... encounter patients with **knee pain**. Accurate diagnosis ... causes of **knee pain**, as well as specific physical **examination** skills. ... The physical **examination** should include careful inspection ... ☆ Save 50 Cite Cited by 149 Related articles All 10 versions

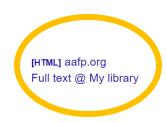

[HTML] springer.com

Full text @ My library

#### <u>thirdiron.com/downloadnomad</u>

#### Text to Speech apps

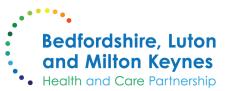

- Text to speech apps like Natural Reader will read out webpages, articles etc. to you
- <u>naturalreaders.com</u> Others are available!
- Also remember you can use the Voice function in Word or Google Docs to dictate documents

## 4 Getting started and getting through it

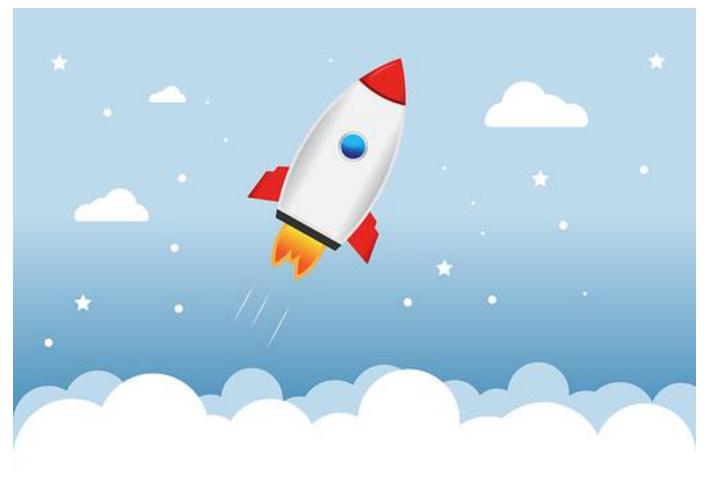

## Getting started with research

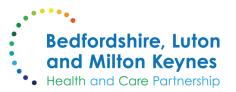

- Define your topic: How to clarify a clinical question
  - P: Population I: Intervention C: Comparison O: Outcomes
- Try some basic scoping searches in Cochrane, PubMed or Google Scholar – see what's out there
- Gather keywords and synonyms to inform your searches
- Consider ethics approval via <u>hra.nhs.uk</u>

# How do you feel about doing research?

Bedfordshire, Luton and Milton Keynes Health and Care Partnership

Add an emoji or type in the chat to show how the idea of doing research makes you feel

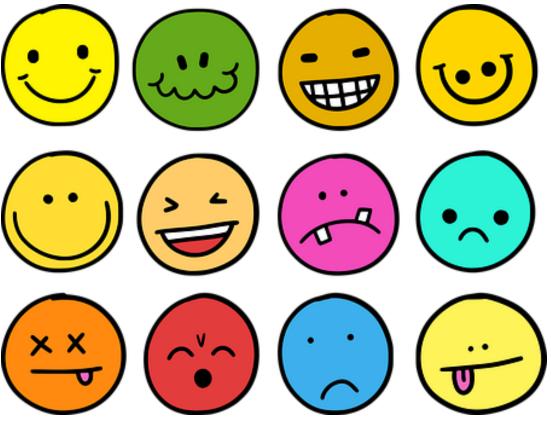

## **Research Tips**

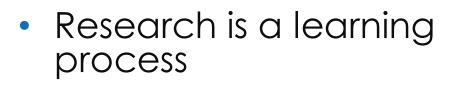

- Go back to the start
- Break it down into small steps
- Talk it through
- Anything other tips?

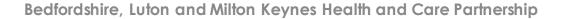

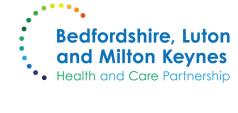

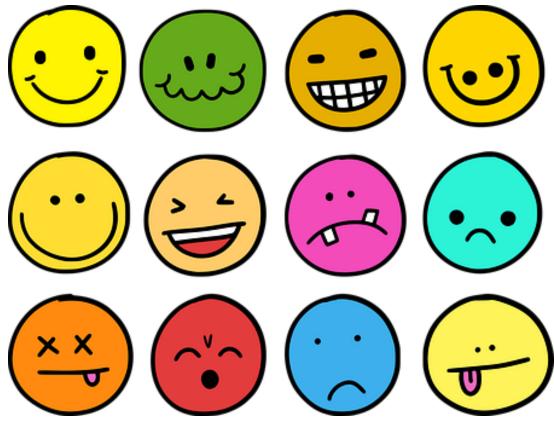

# **Knowledge Specialist Support**

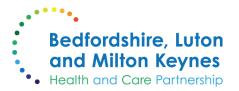

Research Support: work-learn-live-blmk.co.uk/knowledge-specialist/11-research-support

Resources: <u>work-learn-live-blmk.co.uk/knowledge-specialist/resources</u>

Contact me: <a href="mailto:beth.thompson16@nhs.net">beth.thompson16@nhs.net</a>